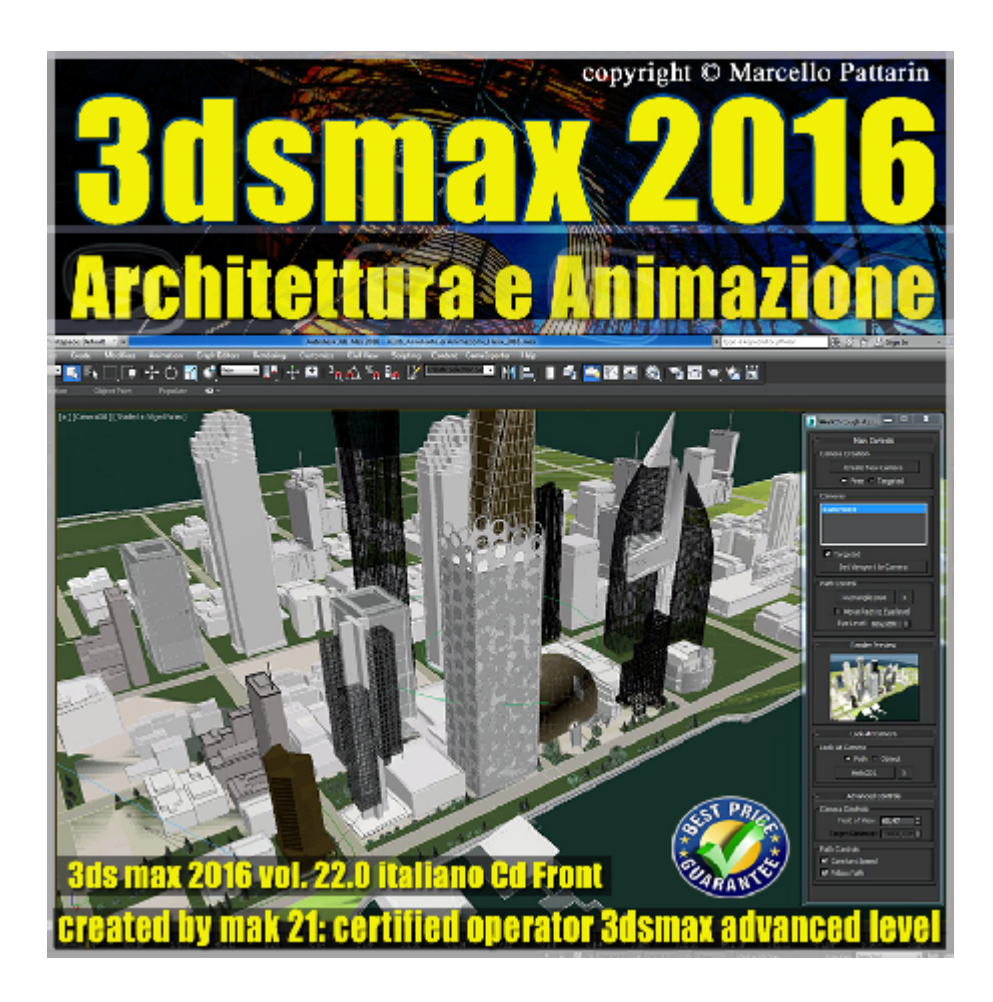

## **Video Master Class 3dsmax 2016 Animazione Architettura volume 22.0 Italiano**

In questo Video Master class dedicato a 3dsmax 2016 sono analizzate le tecniche di Animazione in Architettura.

I master class sono illustrati in una trattazione chiara e completa Completato il master sarete in grado di gestire i molteplici argomenti trattati nelle video lezioni.

Argomenti: nella prima parte del corso sono analizzate le tipologie di fotocamere presenti in 3dsmax, gli strumenti di Walk trougth, gli effetti atmosferici, la gestione delle inquadrature e tutte le opzioni di spostamento in viewport per realizzare animazioni.

Nella seconda parte del corso sono analizzate le tecniche di animazione riferiti ad esempi architettonici per animazioni su percorso relative alle fotocamere, l'utilizzo dei tools di Walk trougth, i controller di costrizione look at, la modifica delle animazioni tramite spline, come impostare i parametri di rendering e attivare rendering distribuito, come utilizzare il Programma Composite Autodesk per editare le animazioni rispamiando ulteriori tempi di rendering, come creare effetti di animazione con i modificatori e i compound object.

Nuovo campionamento unificato in animazione e Mental ray, nuova gestione del gamma e gestione nitrous in viewport.

Allegate alle lezioni sono disponibili i file 3dsmax 2016 Sono presenti 31 video avi codec xvid- risoluzione 1200 x 900 in modalità smart focus ( zoom nelle zone di maggior importanza ) Il master ha una durata di 4 ore, lingua: italiano

Nota: il video corso è una riedizione aggiornata alla relase 3ds max 2016

Nota: non è allegato il file 3dsmax di interior design raffigurante la sala ed elementi di arredo, sono allegati i file jpeg delle animazioni realizzate nelle lezioni e tutti gli altri file 3dsmax raffigurati negli esempi.

## **Indice delle lezioni :**

- 3dsmax\_Strumenti Vista Prospettica
- 3dsmax\_002\_Prospettiva e Walk Througth
- 3dsmax\_003\_Creare Fotocamere dalla vista
- 3dsmax\_004\_Creazione Fotocamera target
- 3dsmax\_005\_Creazione Fotocamera Free
- 3dsmax\_006\_Lenti e Fov Fotocamera
- 3dsmax\_007\_Orizzonte e Proiezione Ortografica
- 3dsmax\_008\_Allineamento Fotocamera
- 3dsmax\_009\_Strumenti Navigazione Fotocamera
- 3dsmax\_010\_Modificatore Correzione Fotocamera
- 3dsmax\_011\_Ambiente e Nebbia Fotocamera
- 3dsmax\_012\_Piani di Ritaglio Fotocamera
- 3dsmax\_013\_Profondità di campo Fotocamera
- 3dsmax\_014\_Animazione Profondità di campo e Gamma
- 3dsmax\_015\_Animazione su Percorso
- 3dsmax\_016\_Animazione su Percorso e Rotazione
- 3dsmax\_017\_Animazione Assistente WalkThrougth
- 3dsmax\_018\_Animazione Assistente WalkThrougth 2
- 3dsmax\_019\_Assistente WalkThrougth Look at

3dsmax\_020\_Animazione fly Percorso

3dsmax\_021\_Editare Animazione fly Percorso

3dsmax\_022\_Impostazione Rendering Animazione

3dsmax\_023\_Animazione Truck e Roll Camera

3dsmax\_024\_Animazione in Rete

3dsmax\_025\_Composite introduzione

3dsmax\_026\_Composite Maschera e Blur

3dsmax\_027\_Composite Blend\_ Seconda Maschera

3dsmax\_028\_Animazione Modificatori

3dsmax\_029\_Animazione Compound Object

3dsmax\_030\_Conclusioni

3dsmax\_031\_Animazione e Antialias Unificato

## **Licenze scene contenute nel corso:**

Le video lezioni di questo master sono strettamente personali, non possono essere usate per scopi commerciali o essere cedute a terzi è vietata la duplicazione in qualsiasi forma, è consentita la copia personale per fini di back up. Il file 3dsmax possono essere usate per scopi commerciali.

Importante: il prodotto deve essere attivato tramite autorizzazione. completato il download richiedete la password seguendo le istruzioni allegate al file readme, inviando i vostri dati tramite e-mail. Riceverete i dati di attivazione nei giorni successivi.

Important: the product must be activates through authorization. completed the download you ask for the password following the instructions attached readme to the file, sending your data through e-mail. You will receive the data of activation in the next days.

Il video corso può essere installato e visionato unicamente su un computer appartenente alla stessa persona che ha eseguito l'acquisto o attivato il corso. La licenza prevede la possibilità di installare il corso, su un secondo computer appartenente sempre alla stessa persona che ha eseguito l'acquisto o attivato il corso per esigenze di viaggio lavoro studio etc.

è vietato cedere a terzi il contentuo dei video corsi, la divulgazione in qualsiasi forma

pubblica o privata, è vietata la vendita, il noleggio, il prestito, la proiezione in luoghi pubblici o privati senza autorizzazione scritta dell'autore. Non rispettando il divieto sarete perseguibili nei termini di legge riferite alle normative sul copyright © Marcello Pattarin